# **BAB III**

## **METODE PENELITIAN**

#### **A. Desain Penelitian**

Jenis Penelitian yang akan digunakan pada penelitian ini adalah penelitian deskriptif korelasional. Penelitian ini melibatkan dua variabel. Penelitian ini bertujuan untuk mengetahui hubungan tingkat stress dan kualitas tidur pada siswa SMAN 1 Suruh pada saat Pembelajaran Online. Penelitian ini menggunakan pendekatan *cross sectional*. Penelitian *cross sectional* adalah menekankan waktu pengukuran hanya satu kali pada satu saat dan tidak semua subjek penelitian harus di observasi pada hari atau waktu yang sama dan di nilai hanya satu kali saja (Nursalam, 2020).

### **B. Lokasi Dan Waktu Penelitian**

- 1. Lokasi yang digunakan dalam penelitian ini di SMA Negeri 1 Suruh Kecamatan Suruh Kabupaten Semarang
- 2. Waktu penelitian ini dilaksanakan pada bulan 24 Febuari 3 Maret 2021

# **C. Subjek Penelitian**

1. Populasi

Populasi yang digunakan dalam penelitian ini seluruh siswa kelas X , XI, dan XII SMA N 1 Suruh . Populasi adalah wilayah generalisasi yang terdiri atas objek/ subjek yang mempunyai kualitas dan karakteristik tertentu yang ditetapkan oleh peneliti untuk dipelajari dan kemudian dapat ditarik kesimpulannya (sintesis) (Masturoh & T, 2018).

| Tabel 3. 1 Distribusi Siswa SMA N 1 Suruh Kabupaten Semarang |              |        |        |  |
|--------------------------------------------------------------|--------------|--------|--------|--|
| N <sub>0</sub>                                               | <b>Kelas</b> |        | Jumlah |  |
| 1.                                                           | X            |        | 168    |  |
| 2.                                                           | XI           |        | 136    |  |
| 3.                                                           | XII          |        | 113    |  |
|                                                              |              | Jumlah | 417    |  |

Sumber : TU dan Kurikulum SMA N 1 Suruh.

2. Sampel

Sampel adalah sebagian dari jumlah dan karakteristik yang dimiliki oleh populasi. Penelitian ini dilakukan pada siswa kelas X, XI, dan XII SMA N 1 SURUH Kabupaten Semarang.

a. Metode Pengambilan Sampel

Metode pengambilan sampel pada penelitian ini mengunakan *proportionate random sampling*. *Proportionate random sampling* merupakan teknik pengambilan sampel mengambil perwakilan tiap kelompok yang terdapat dalam populasi yang jumlahnya disesuai dengan jumlah subjek yang ada dalam masing – masing kelompok tersebut (Arikunto, 2010). Alasan peneliti mengunakan teknik ini yaitu agar semua kelas terwakili, maka dari itu sampel diambil dari masing – masing kelas dengan proporsi sama. Sampel penelitian ini di bedakan menjadi 2 kriteria bagian, yaitu inklusi dan eksklusi. Kriteria inklusi adalah karakteristik umum subjek penelitian dari suatu populasi target yang terjangkau dan akan di teliti. Kriteria eksklusi adalah menghilangkan atau mengeluarkan subjek yang memenuhi kriteria inklusi dari studi karena berbagai sebab (Nursalam, 2020).

- 1) Kriteria inklusi dalam penelitian ini :
	- a) Siswa yang bersekolah di SMA N 1 Suruh Kecamatan Suruh Kabupaten Semarang.
	- b) Respondem memiliki alat elektronik yang dapat mengakses link google form, contoh : Laptop, Handphone
	- c) Bersedia menjadi responden
- 2) Kriteria eksklusi dalam penelitian ini :
	- a) Tidak mengisi kuesioner secara lengkap
	- b) Responden dalam kondisi sakit
- b. Besar sampel

Besar sampel adalah banyaknya anggota yang akan dijadikan sebagai sampel (Arikunto, 2010). Penentuan jumlah sampel pada penelitian mengunakan rumus Slovin tingkat kesalahan (10%=0,1) dan tingkat kepercayaan 90% sebagai berikut :

$$
n = \frac{N}{1 + N(d)^2}
$$

Keterangan :

- n : jumlah sampel
- N : jumlah populasi siswa SMA N 1 Suruh
- d : tingkat kesalahan atau ketetapan yang di inginkan  $(10\% = 0,1)$

$$
n = \frac{N}{1 + N (d)^{2}}
$$

$$
n = \frac{417}{1 + 417(0, 1)^{2}}
$$

$$
n = \frac{417}{1 + 4, 17}
$$

$$
n = \frac{417}{5, 17}
$$

 $n = 80,65 =$  dibulatkan menjadi 81 siswa

Berdasarkan perhitungan diatas jumlah sampel yang digunakan dalam penelitian ini adalah 81 siswa di SMA N 1 Suruh Kecamatan Suruh Kabupaten Semarang dengan distribusi sampel yang di gunakan dengan proporsi Penghitungan sebagai berikut :

 $\boldsymbol{n}$  $\frac{n}{k}$ x jumlah sampel

Keterangan :

 $n =$  jumlah siswa tiap kelas

 $k =$  jumlah populasi

| N <sub>0</sub> | <b>Kelas</b> | <b>Jurusan</b> | Jumlah                           |
|----------------|--------------|----------------|----------------------------------|
|                | Χ            | X MIPA 1       | $\frac{35}{417}$ X 81 = 6,79 (7) |
|                |              | $X$ MIPA 2     | $\frac{34}{417}$ X 81 = 6,60 (7) |
|                |              | $X$ IPS 1      | $\frac{32}{417}$ X 81 = 6,21 (6) |

**Tabel 3. 2 Distribusi Sampel Mengunakan Proportionate Random Sampling**

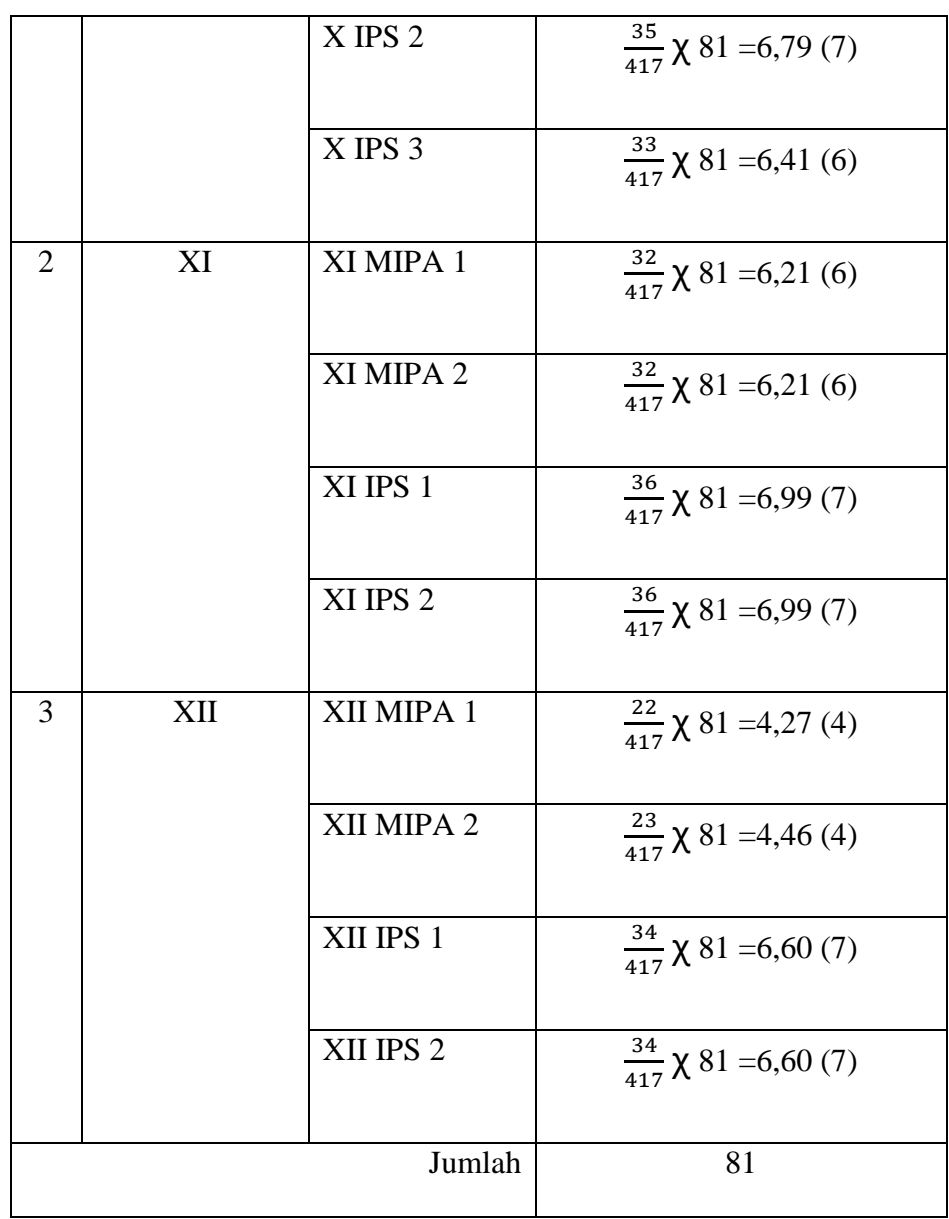

Untuk mendapatkan sampel dari setiap kelasnya, peneliti melakukan random atau acak sederhana dengan melotre dari nomor absen atau nama siswa tiap kelasnya. Jika calon responden tidak memenuhi kriteria, maka peneliti akan mengundi lagi sampe senjumlah sampel yang diperlukan dari tiap kelas.

# **D. Variabel Penelitian**

1. Variabel independen

Variabel independen yaitu tingkat stres

2. Variabel dependen

Variabel dependen yaitu kualitas tidur

# **E. Definisi Operasional**

Definisi operasional ini ditampilkan di bawah ini.

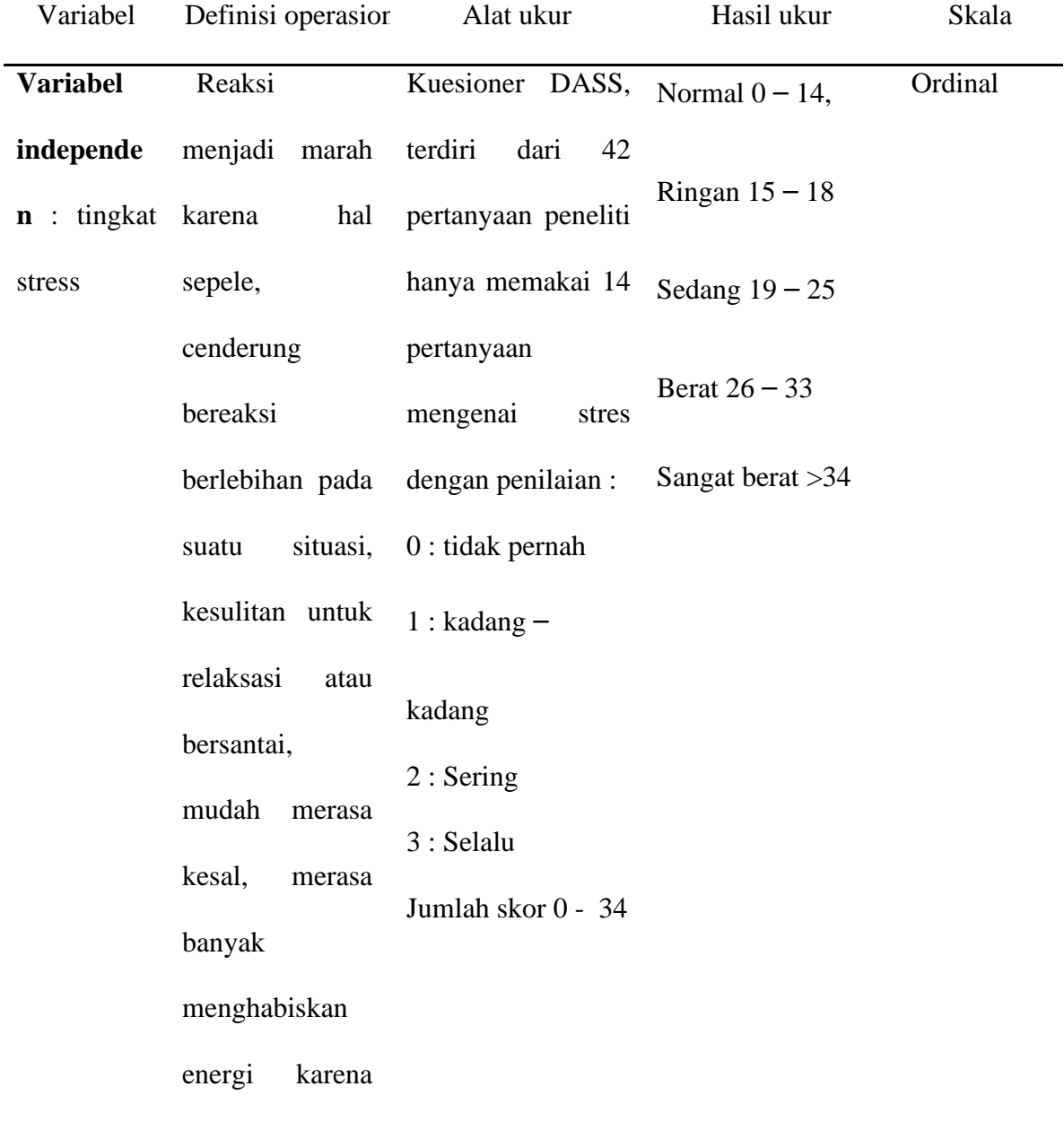

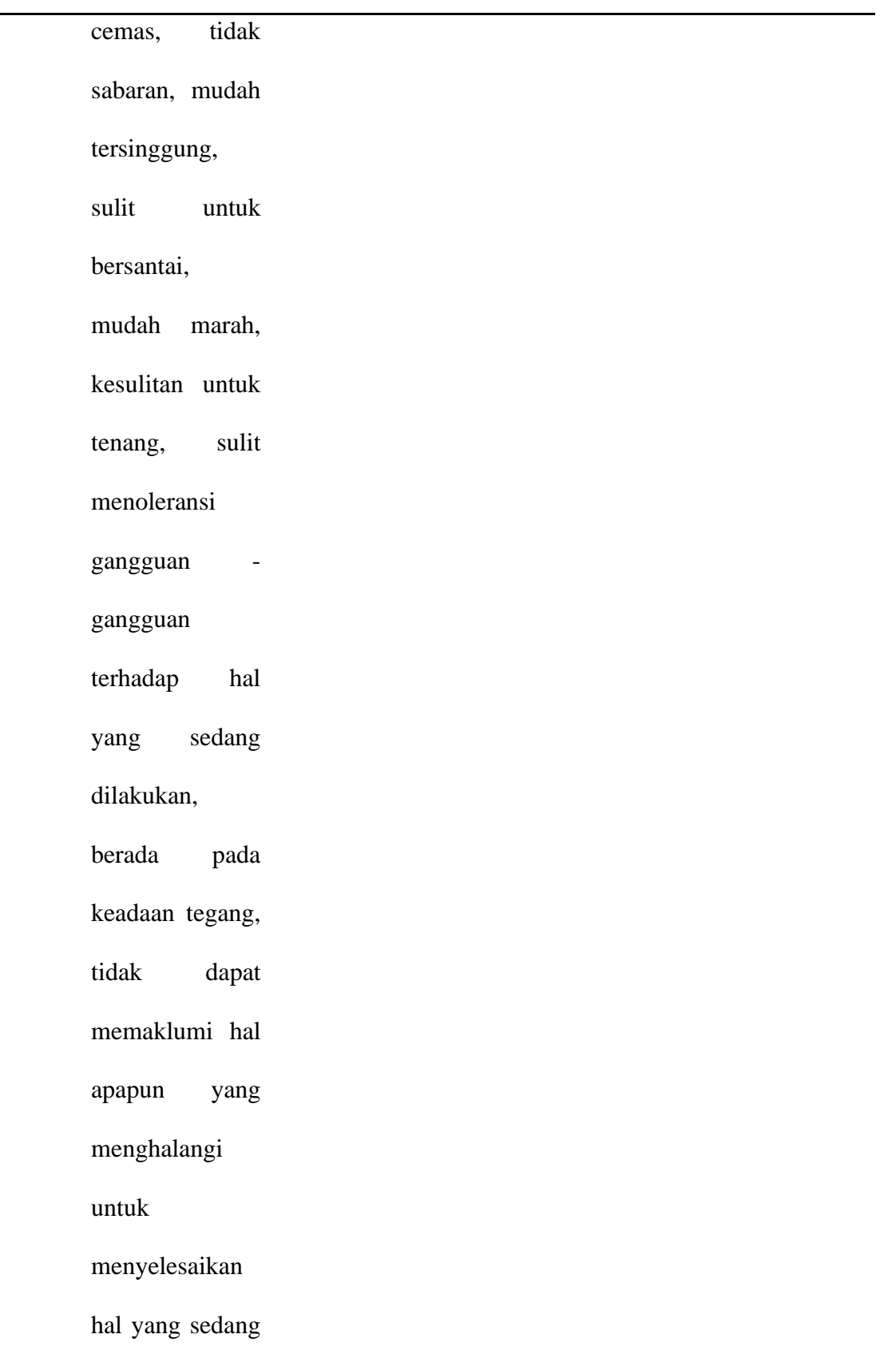

# dilakukan,

mudah gelisah siswa terhadap pembelajaran online di masa pandemi Covid -19

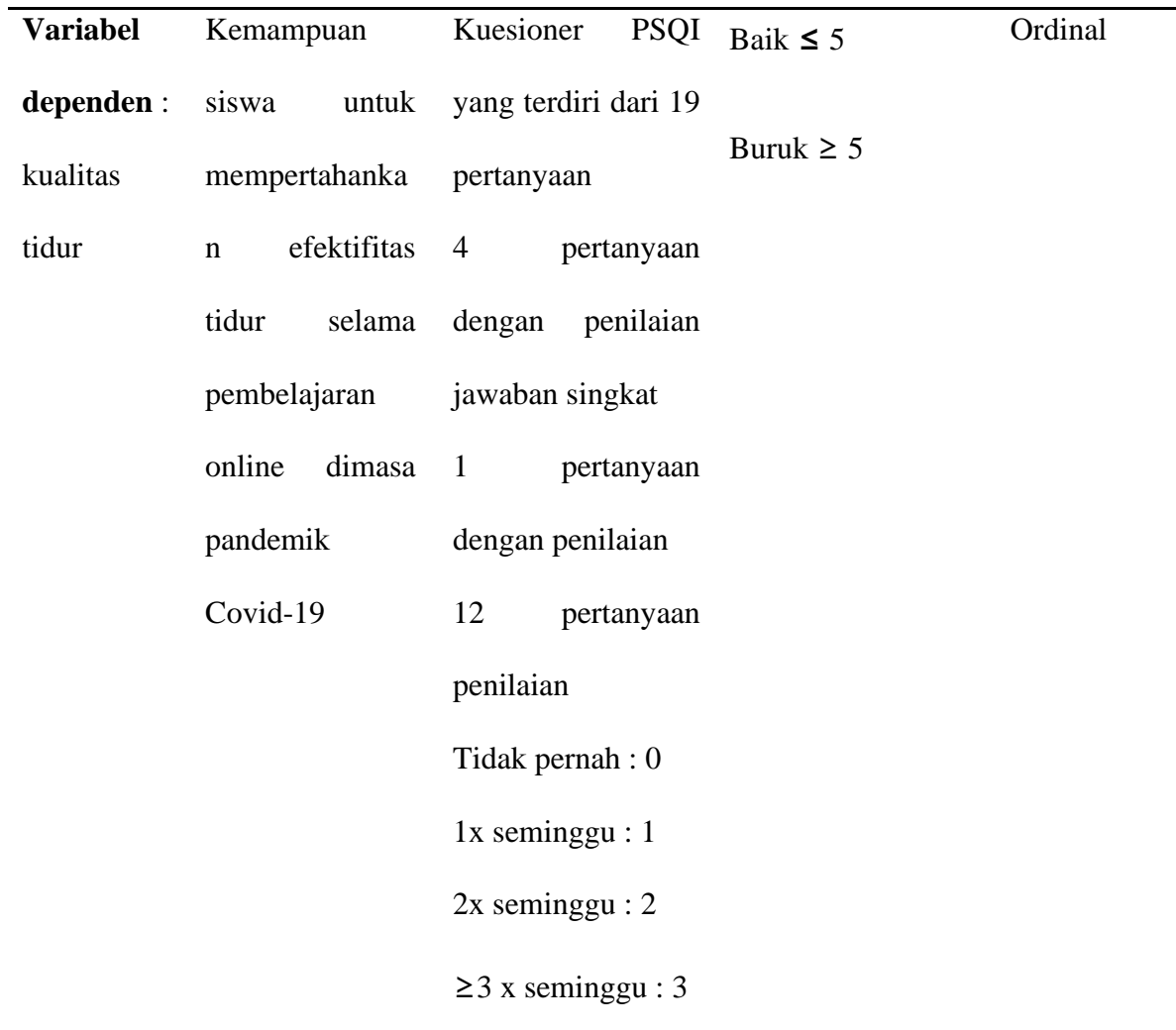

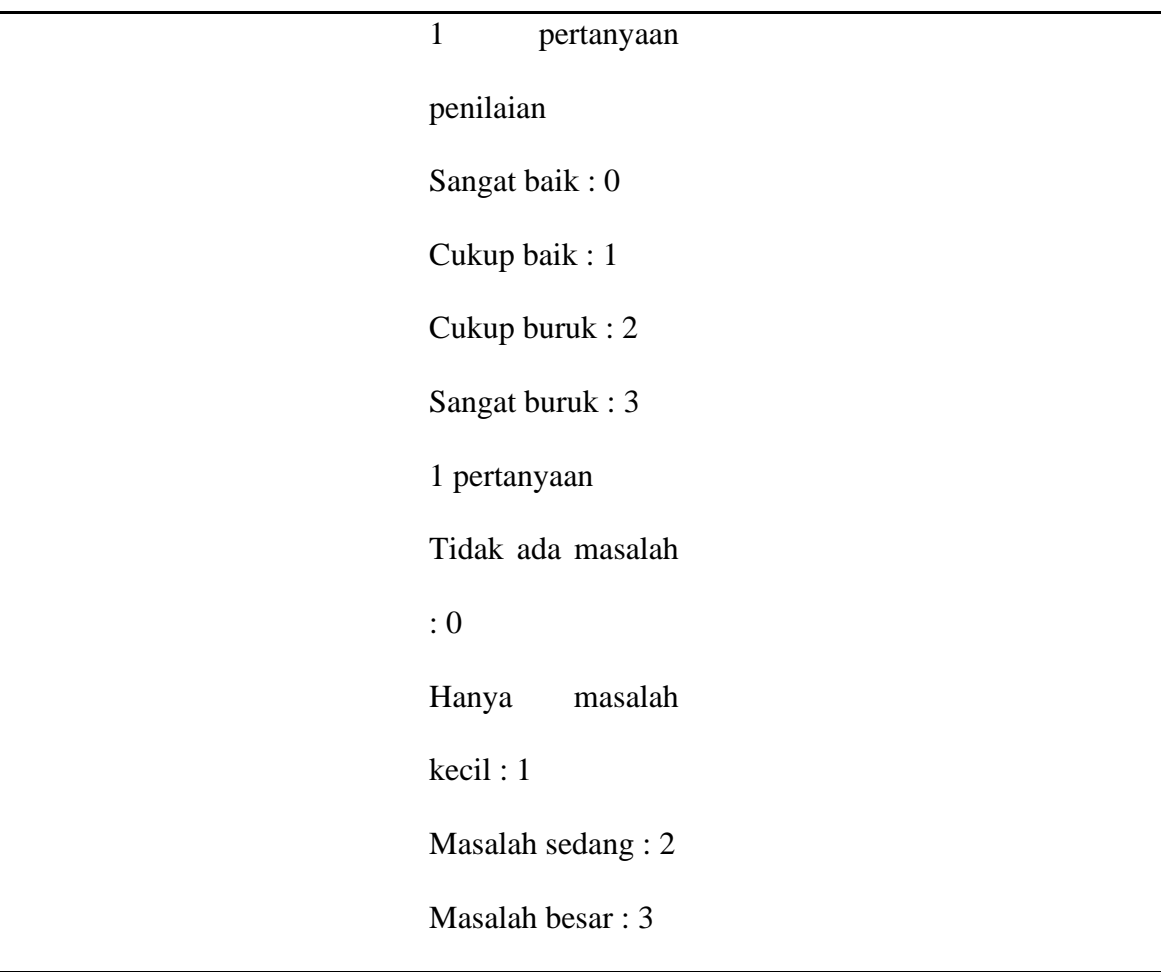

# **F. Pengumpulan Data**

1. Sumber data

Data primer pada penelitian ini didapat langsung oleh peneliti dengan cara melakukan pengukuran untuk mengukur tingkat stress dan kualitas tidur melalui google form .

a. Kuesioner A

Data berisi nama, kelas, dan jenis kelamin

b. Kuesioner B

Kuesioner untuk mengukur tingkat stress dan kualitas tidur. Tingkat stress mengunakan DASS-42 hanya di ambil 14 pertannyaan mengenai stress memilih jawaban yang sesuai dengan apa yang di alami dan PSQI terdapat 9 pertanyaan .4 pertanyaan dengan jawaban singkat 5 pertanyaan dengan memilih salah satu jawaban yang sudah disediakan.

- 2. Teknik Pengumpulan Data
	- a. Kuesioner DASS

Kuesioner ini berisi pertanyaan seputar Stres terdiri dari 14 pertanyaan dengan memilih jawaban yang sudah di sediakan, 0 : tidak pernah, 1 : kadang – kadang, 2 : Sering, 3 : Selalu. Indikator penilaiaan skala stres 1 6 8 11 12 14 18 22 27 29 32 33 35 39.

Cara memberikan skor mengunakan kriteria total nilai sebagai berikut :

| TOTAL NIIAI    |              |  |
|----------------|--------------|--|
| <b>Tingkat</b> | <b>Stres</b> |  |
| Normal         | $0 - 14$     |  |
| Ringan         | $15 - 18$    |  |
| Sedang         | $19 - 18$    |  |
| <b>Berat</b>   | $26 - 33$    |  |
| Sangat berat   | >34          |  |

**Tabel 3. 3 Tabel Tingkat Stres Dan Kriteria Total Nilai**

| <b>Kuesioner</b> | No Pertanyaan           | <b>Jumlah Pertanyaan</b> |
|------------------|-------------------------|--------------------------|
| Depresi          | 3, 5, 10, 13, 16, 17,   | 14                       |
|                  | 21, 25, 26, 31, 34,     |                          |
|                  | 37, 38, 42              |                          |
| Kecemasan        | 2, 4, 7, 9, 15, 19, 20, | 14                       |
|                  | 23, 25, 28, 30, 36,     |                          |
|                  | 40, 41                  |                          |
| <b>Stres</b>     | 1, 6, 8, 11, 12, 14,    | 14                       |
|                  | 28, 22, 27, 29, 32,     |                          |
|                  | 33, 35, 39              |                          |

**Tabel 3. 4 Kisi – kisi kuesioner Depression Anxiety Stres Scale (DASS 42)**

# b. Kuesioner PSQI

Kuesioner ini berisi pertanyaan seputar kualitas tidur terdiri dari 9 pertanyaan, 4 pertanyaan dengan jawaban singkat dan 5 pertanyaan dengan memilih jawaban yang sudah di sediakan. Pertanyaan nomor 1 – 4 dengam jawaban singkat , nomor 5a 5b, 5c, 5d, 5e, 5f, 5g, 5h, 5j, 6 dan 7. Dan dengan memilih jawaban 0 : tidak pernah, 1 : 1x seminggu, 2 : 2x seminggu dan  $3 : \geq 3x$  seminggu, nomor 8, 0 : sangat baik. 1 : cukup baik, 2 : cukup buruk, 3 : sangat buruk, nomor 9, 0 : tidak ada masalah, 1: hanya masalah kecil, 2 : masalah sedang, 3 : masalah besar. Cara memberikan skor mengunakan kriteria total nilai sebagai berikut: kualitas tidur baik (>

5), kualitas tidur buruk  $(< 5$ ).

|    | Quality Index (PSQI)     |                |                           |                  |  |
|----|--------------------------|----------------|---------------------------|------------------|--|
|    | Komponen                 | <b>Nomor</b>   | Penilaian                 |                  |  |
|    |                          | item           |                           |                  |  |
| 1. | Kualitas tidur subjektif | 8              | Sangat baik               | $\boldsymbol{0}$ |  |
|    |                          |                | Cukup baik                | $\mathbf{1}$     |  |
|    |                          |                | Cukup buruk               | $\sqrt{2}$       |  |
|    |                          |                | Sangat                    | 3                |  |
|    |                          |                | buruk                     |                  |  |
| 2. | Durasi tidur             | $\overline{4}$ | >7 jam                    | $\boldsymbol{0}$ |  |
|    |                          |                | $6 - 7$ jam               | $\mathbf{1}$     |  |
|    |                          |                | $5 - 6$ jam               | $\overline{2}$   |  |
|    |                          |                | $\overline{\text{5 jam}}$ | 3                |  |
| 3. | Latensi tidur            | $\overline{2}$ | $\leq$ 15 menit           | $\boldsymbol{0}$ |  |
|    |                          |                | 16<br>30                  | $\mathbf{1}$     |  |
|    |                          |                | menit                     |                  |  |
|    |                          |                | 31<br>60                  | $\overline{2}$   |  |
|    |                          |                | menit                     |                  |  |
|    |                          |                | $>60$ menit               | 3                |  |

**Tabel 3. 5 Indikator Penilaian Pittsburgh Sleep Quality Index (PSQI)**

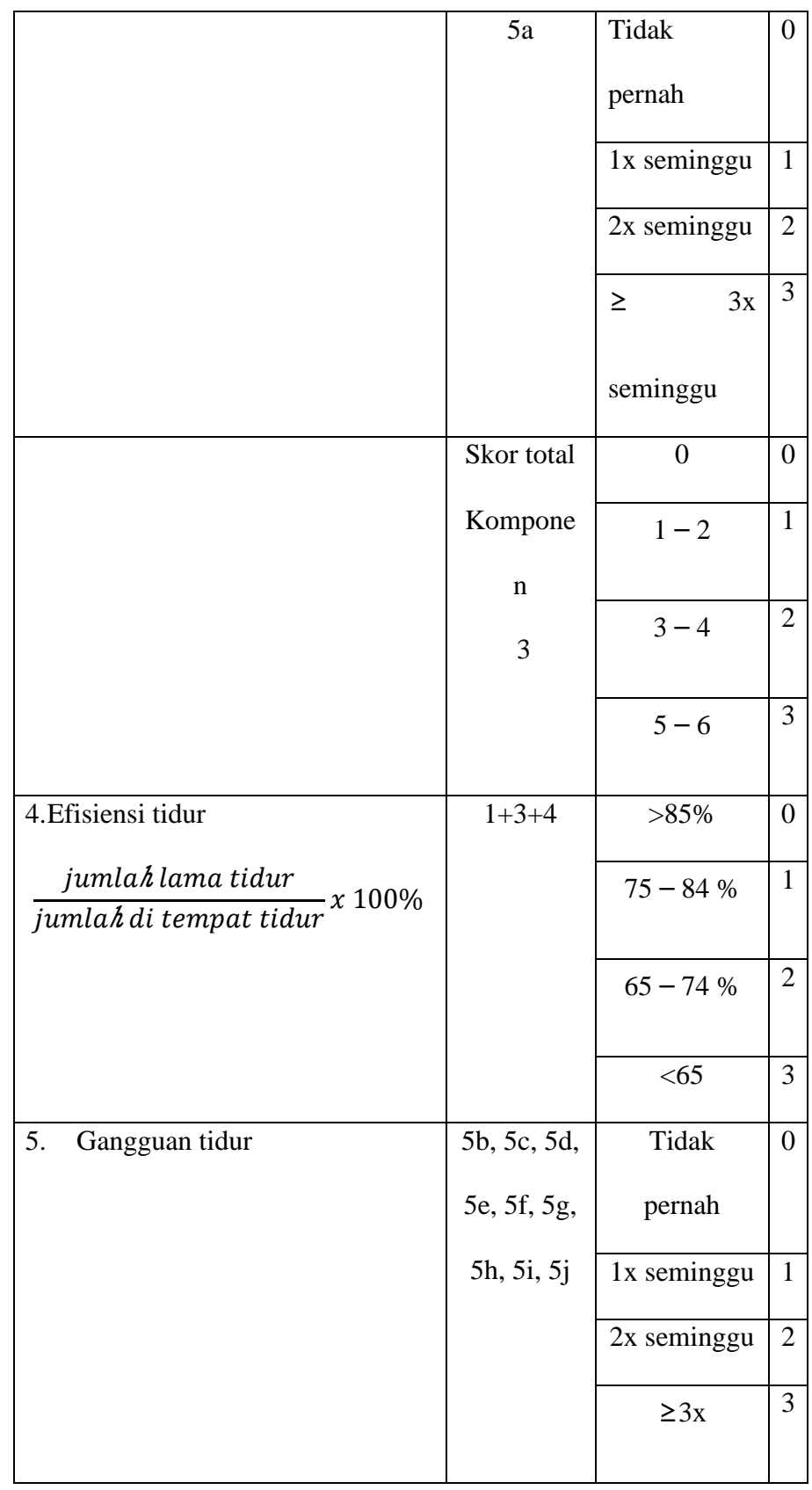

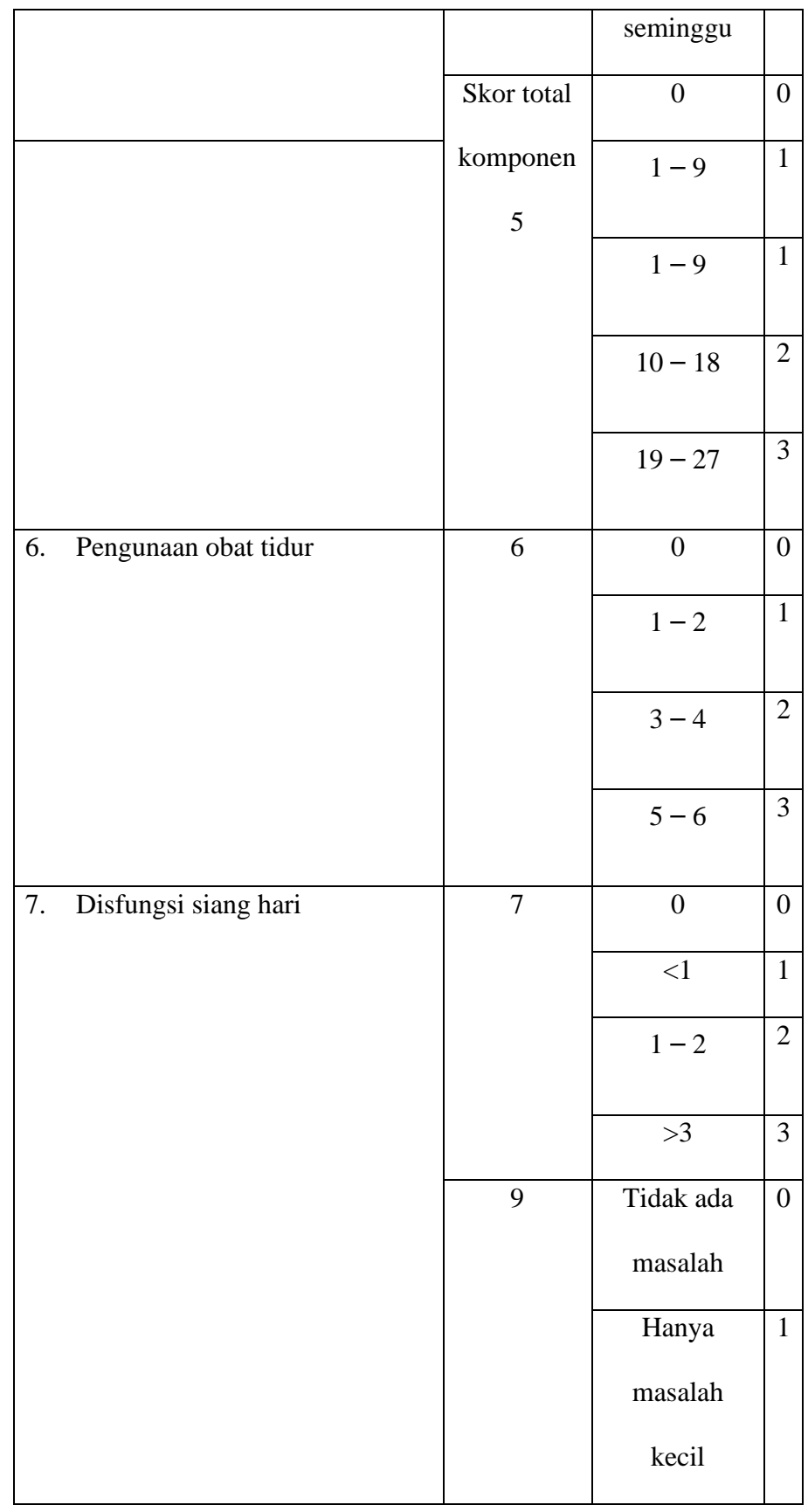

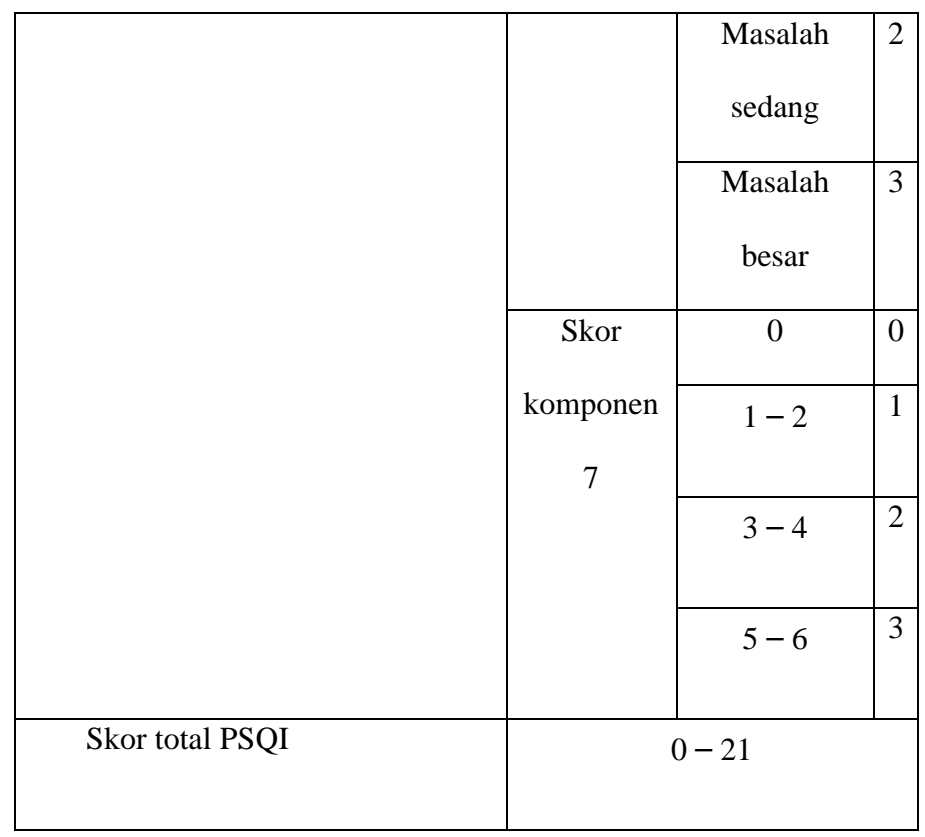

# **Tabel 3. 6 Kisi – Kisi Kuesioner Instrument Pittsburgh Sleep Quality Index (PSQI)**

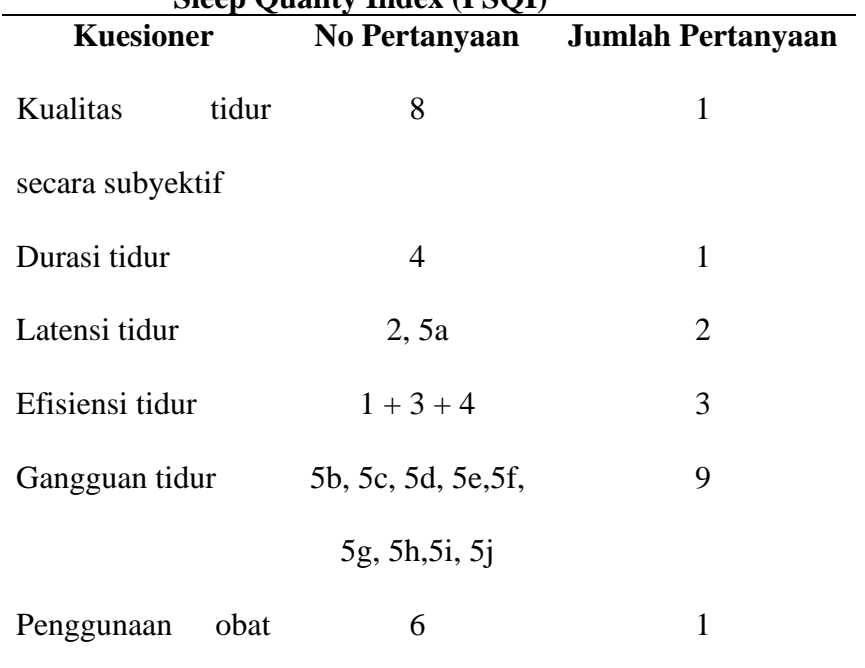

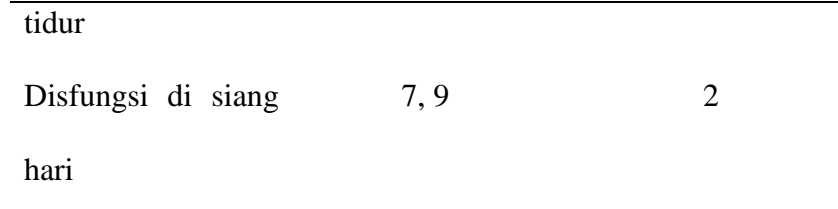

3. Uji Validitas Reliabilitas

Pada penelitian ini peneliti tidak melakukan uji validitas dan reliabilitas karena telah mengunakan kuesioner baku yaitu DASS dan PSQI. Hasil uji validitas dan reliabilitas dari hasil uji sebelumnya DASS yaitu dengan koefisien Cronbach Alpha sebesar 0,880 dan terdapat 14 pertanyaan dinyatakan valid dalam kuesioner pada indikator stress (Noviani, 2018). Hasil uji validitas dan reabilitas dari hasil uji sebelumnya PSQI yaitu dengan Cronbach Alpha sebesar 0,741 (Ratnasari, 2016).

4. Etika Penelitian

Etika dalam pelaksanaan penelitian berikut ini :

*a. Informed consent* 

Peneliti memberikan informasi secara lengkap mengenai tujuan penelitian dan peneliti memberikan hak kebebasan untuk berpartisipasi atau tidak. Jika bersedia berpartisipasi, maka peneliti meminta calon responden untuk menanda tangani *informed consent*.

b. Hak dijaga kerahasiaannya *(Right to privacy)*

Peneliti memberikan kode untuk menggantikan nama responden dan menjamin kerahasiaan data dengan mengunnakan

password di laptop dan data hanya digunakan hanya untuk keperluan penelitian.

*c.* Manfaat *(Beneficence)*

Dalam penelitian diharapkan dapat menghasilkan manfaat dan mengurangi kerugian atau resiko pada responden terkait dengan informasi hubungan tingkat stress dengan kualitas tidur pada siswa SMA N 1 Suruh pada saat pembelajaran online.

d. Tidak membahayakan *(Non Maleficense)*

Pada penelitian ini mengunakan kuesioner yang tidak berbahaya bagi responden.

5. Prosedur Pengambilan Data

Tahapan penelitian

- a. Melakukan perizinan
	- 1) Peneliti meminta surat perizinan penelitian dari Universitas Ngudi Waluyo sebagai pengantar penelitian
	- 2) Peneliti setelah mendapatkan surat dari kampus, peneliti lalu meneruskan surat tersebut ke SMA N 1 Suruh.
- b. Prosedur pengambilan data
	- 1) Peneliti menentukan teknik sampel yang akan di gunakan dalam pengambilan sampel. Teknik sampel dalam penelitian ini adalah *Proportionate Random Sampling*
	- 2) Setelah mendapatkan izin dari Universitas Ngudi Waluyo peneliti dapat melakukan penelitian
- 3) Peneliti melakukan pengambilan data secara daring pada siswa SMA N 1 Suruh yaitu sejumlah 417 siswa dan mengambil sampel 81 siswa.
- 4) Kemudian peneliti meminta nomor whatsapp wali kelas sesuai kelas
- 5) Peneliti melakukan skrining calon responden dengan kriteria inklusi dan eksklusi yaitu menyeleksi responden dalam kesediaan mengikuti penelitian yang akan di teliti sampai selesai.
- 6) Teknik pengambilan sampel *Proportionate Random Sampling* dengan membuat tulisan di kertas dari angka 1 sampai sekian sesuai nomor absen siswa lalu di gulung setelah itu di acak kemudian ambil salah satu gulungan tersebut hingga akan di gunakan terpenuhi, jika calon responden dari nomor gulungan tersebut tidak bersedia maka akan di ambil lagi gulungan yang baru
- 7) Selanjutnya peneliti meminta kontak responden kepada wali kelas dan setelah itu peneliti membuat grub *whatsapp* sesuai dengan kelas untuk mempermudah menyebarkan kuesioner kepada responden untuk melakukan penelitian. Kuesioner yang dibagikan kepada responden berupa *link google form*.
- 8) Sebelum menyebarkan kuesioner peneliti memberikan penjelasan mengenai tujuan, manfaat kemudian mengisi *informed consent* di link google form
- 9) Setelah mengisi *informed consent* responden yang bersedia

selanjutnya mengisi kuesioner dengan mengklik salah satu dan menjawab secara singkat jawaban sesuai atau di alami responden

10) Peneliti menyebarkan kuesioner dengan *google form* melalui grub whatsapp untuk di isi responden

Untuk mengisi *google form* dengan cara :

- a) Respoden pertama kali akan memasuki lembar persetujuan dengan memilih setuju atau tidak setuju di *google form,*
- b) Kemudian bagian dua terdapat kuesioner kualitas tidur PSQI di dalam *google form* wajib di isi oleh responden
- c) Kemudian bagian ketiga terdapat kuesioner tingkast stres DASS-42 di dalam *google form* wajib di isi oleh responden
- d) Untuk setiap responden cukup mengisi satu kali saja di *google form*
- 11) Jika sudah selesai prosedur pengumpulan data, maka selanjutnya hasil pengumpulan data akan di olah dan di analisis menggunakan program komputer SPSS.

### **G. Pengolahan Data**

Langkah-langkah pengolahan data pada penelitian ini mengunakan analisa data sebagai berikut :

1. *Editing* 

Pemeriksaan kembali data yang telah terkumpul, jika ada data yang masuk tidak memenuhi syarat atau tidak sesuai dengan ketentuan maka dilakukan pengumpulan data ulang untuk melengkapi kekurangan dan terdapat kesalahan dapat di hilangkan dengan menghilangkan data yang tidak sesuai dengan ketentuan.kriteria yang harus ada dalam tahap ini adalah :

- a) Semua pertanyaan responden pada kuesioner terjawab
- b) Relevan dalam pertanyaan dan jawaban
- c) Konsiten dalam menjawab pertanyaan.
- 2. *Scoring*

Scoring untuk variabel tingkat stress DASS.

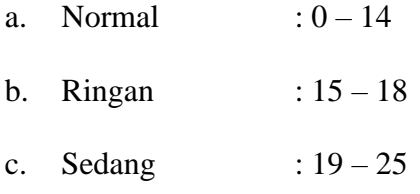

- d. Berat :  $26 33$
- e. Sangat berat  $: >34$

Scoring kualitas tidur PSQI adalah

- a. Baik  $\leq$ 5
- b. Buruk  $\geq 5$
- 3. *Coding*

Setelah kuesioner terkumpul dan melalui tahap penyuntingan maka selanjutnya melakukan pengkodean dengan merubah data bentuk huruf menjadi data dalam bentuk angkat ataupun bilangan untuk memberi identitas data.

Pemberian kode kuesioner DASS

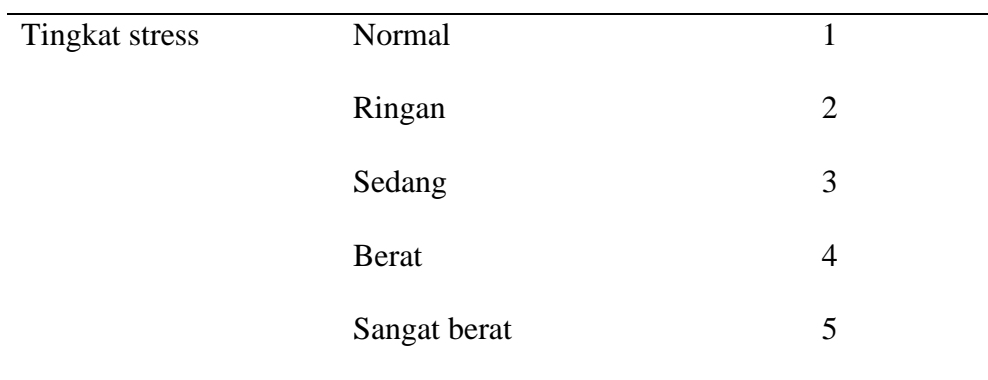

Pemberian kode kuesioner PSQI

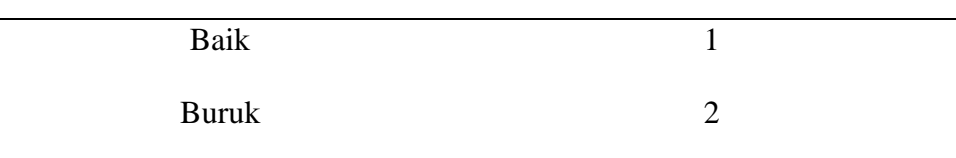

# 4. *Processing*

Setelah semua kuesioner sudah terisi semua dan benar, telah dikode jawaban responden pada kuesioner ke aplikasi pengolahan data atau menganalisis mengunakan komputer.

5. *Cleaning* 

Mengecek kembali data telah di entri, jika sudah betul atau ada kesalahan pada saat memasukan data.

# **H. Analisis data**

Data yang sudah di olah kemudian dilakukan analisa secara bertahap sesuai tujuan penelitian, meliputi :

- 1. Analisa univariat ditampilkan dalam bentuk persentase
	- a) Gambaran tingkat stress
	- b) Gambaran kualitas tidur

2. Analisa bivariat

Hubungan antara dua variabel, yaitu variabel independen dan dependen. Variabel independen tingkat stress dan variabel dependen kualitas tidur pada siswa SMA N 1 Suruh yang di duga berhubungan atau korelasi.

Digunakan dengan uji *Spearman Rank* dalam bentuk data berskala berbeda (skala data ordinal dikorelasikan dengan skala data interval) atau sama (skala data ordinal dikorelasikan dengan skala ordinal). Program pengolahan data digunakan SPSS. Untuk mengetahui hubungan antar variabel maka dilakukan uji statistik dengan mengunakan uji *spearman rank. Uji Spearman Rank* adalah teknik statistik yang di gunakan untuk menguji signifikan hipotesis bila dalam populasi terdiri atas satu variabel atau dua variabel dimana data berbentuk ordinal atau kedua variabel adalah kuantitatif. Rumus uji *Spearman Rank* dengan rumus :

$$
r_{s} = 1 \frac{6 \sum_{i=1}^{N} d_{i}^{2}}{N^{3} - N}
$$

Keterangan :

- r<sub>s</sub>: Ukuran sampel
- N: Banyaknya observasi
- d<sub>i</sub>: Perbedaan antara dua ranking

Hasil yang diperoleh dari uji spearman rank adalah nilai p value  $= 0.010$ . Oleh karena itu p value 0,010 < 0,05 maka dapat disimpulkan bahwa terdapat hubungan tingkat stres dengan kualitas tidur pada siswa SMA N 1 Suruh saat pembelajaran online. Dengan nilai korelasi 0.286 yang artinya terdapat hubungan rendah dengan